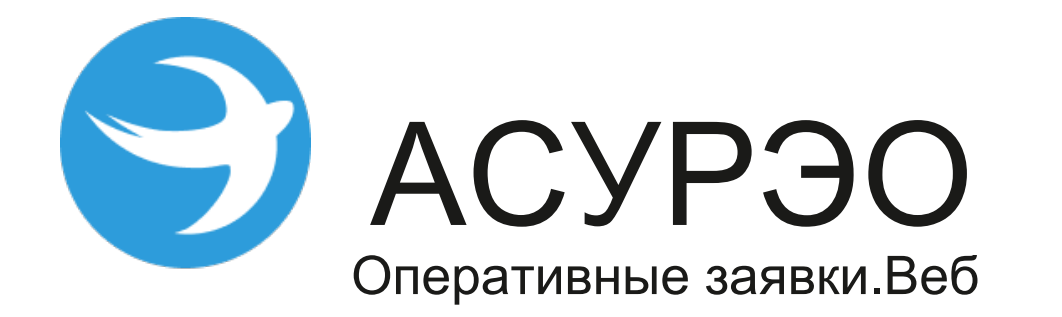

1

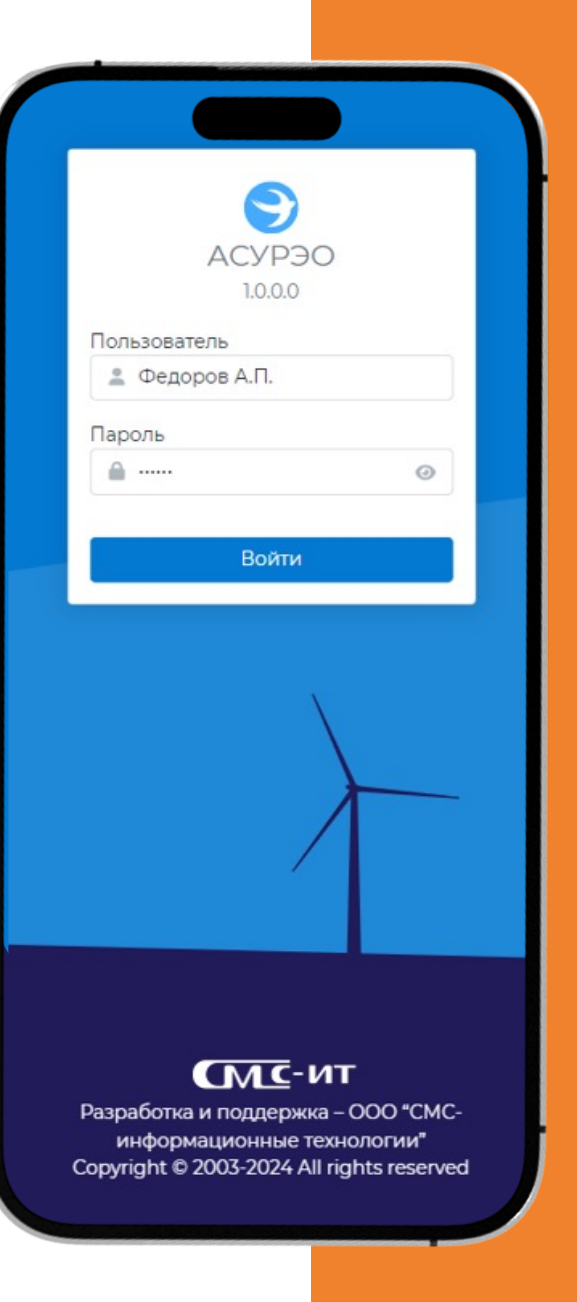

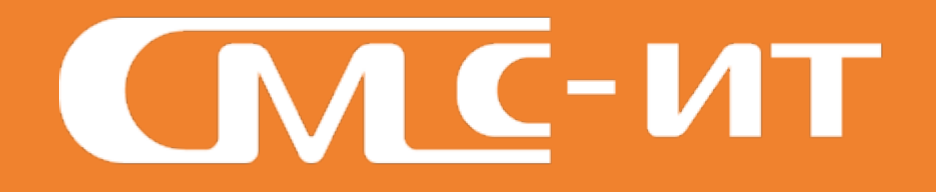

# *Компания СМС-информационные технологии*

- создание решений для Единой энергосистемы России
- цифровизация охраны труда и промышленной безопасности
- 
- 
- 20+ лет продуктовой разработки – 170+ специалистов
- 500+ предприятий-заказчиков
- 5000+ пользователей ежедневно
- решения по импортозамещению

## **Подсистемы АСУРЭО**

- Оперативные заявки
	- Оперативные заявки.Веб
- Планы ремонтов
- Подсистема администрирования и оборудования
- Оперативный журнал
- Метролог
- Анализ работы УРЗиПА
- Мониторинг готовности

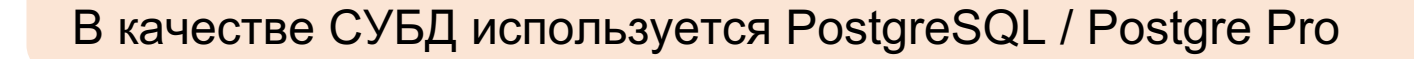

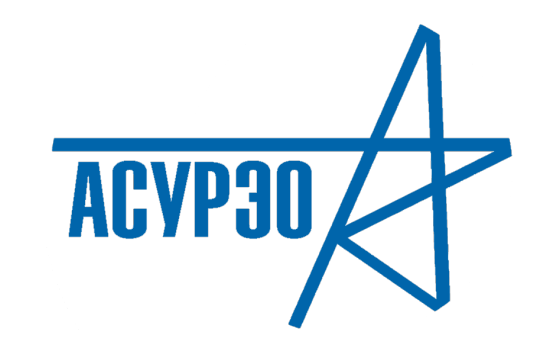

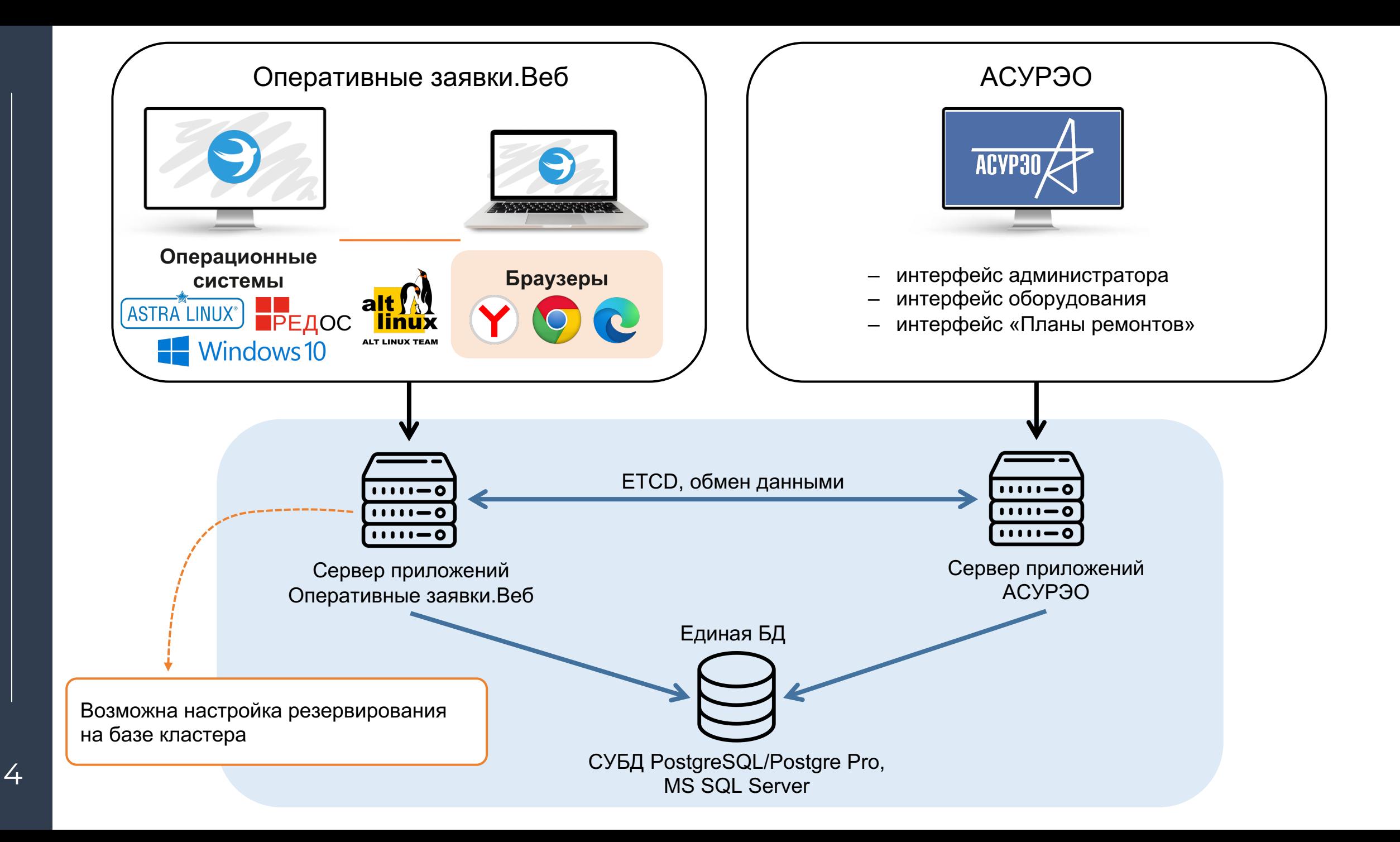

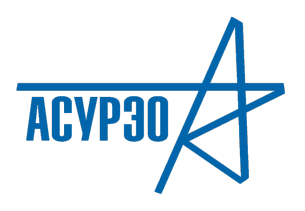

Абоненты (внешние предприятия)

Клиентские места

#### **Архитектура**

#### Распределенная система

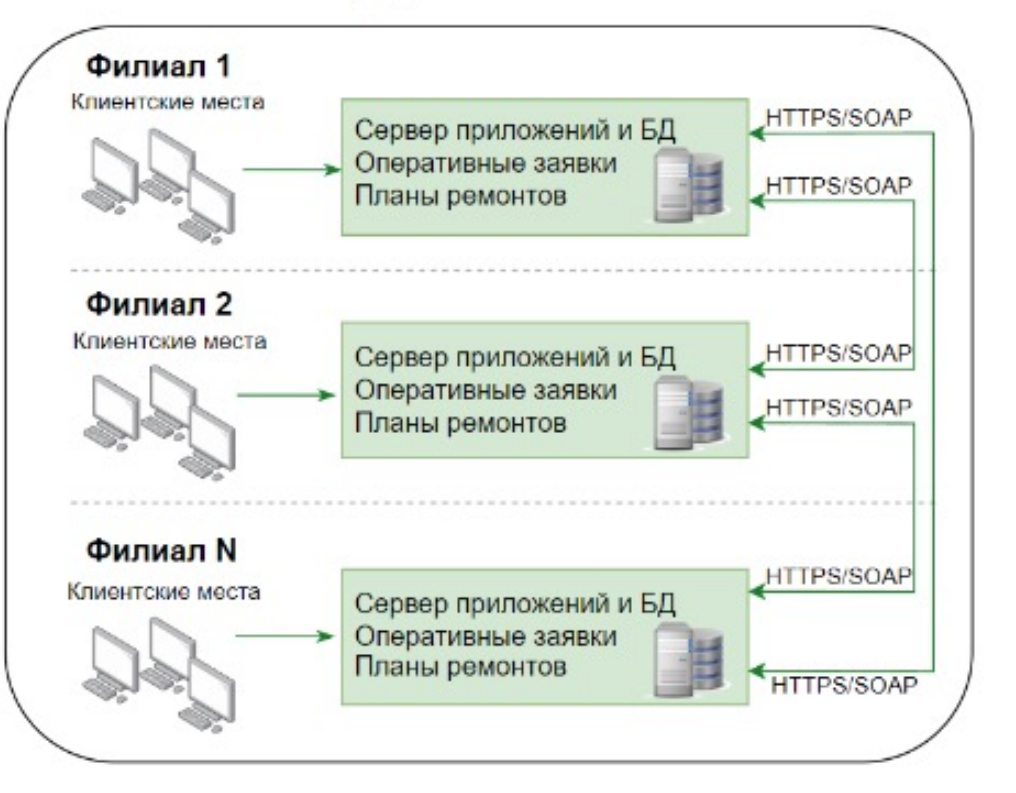

**АСУРЭО.Standard** - каждый филиал использует свой экземпляр АСУРЭО. Независимость, но затраты на сервера и администрирование

**АСУРЭО.Enterprise** - пользователи всех филиалов работают с единым экземпляром АСУРЭО в соответствии с настроенными правами доступа

Единые Сервер приложений и БД

Оперативные заявки

Планы ремонтов

#### Централизованная система

Филиал 1

Клиентские места

Филиал 2 Клиентские места

Филиал N

Клиентские места

#### **Функции подсистемы «Оперативные заявки.Веб»**

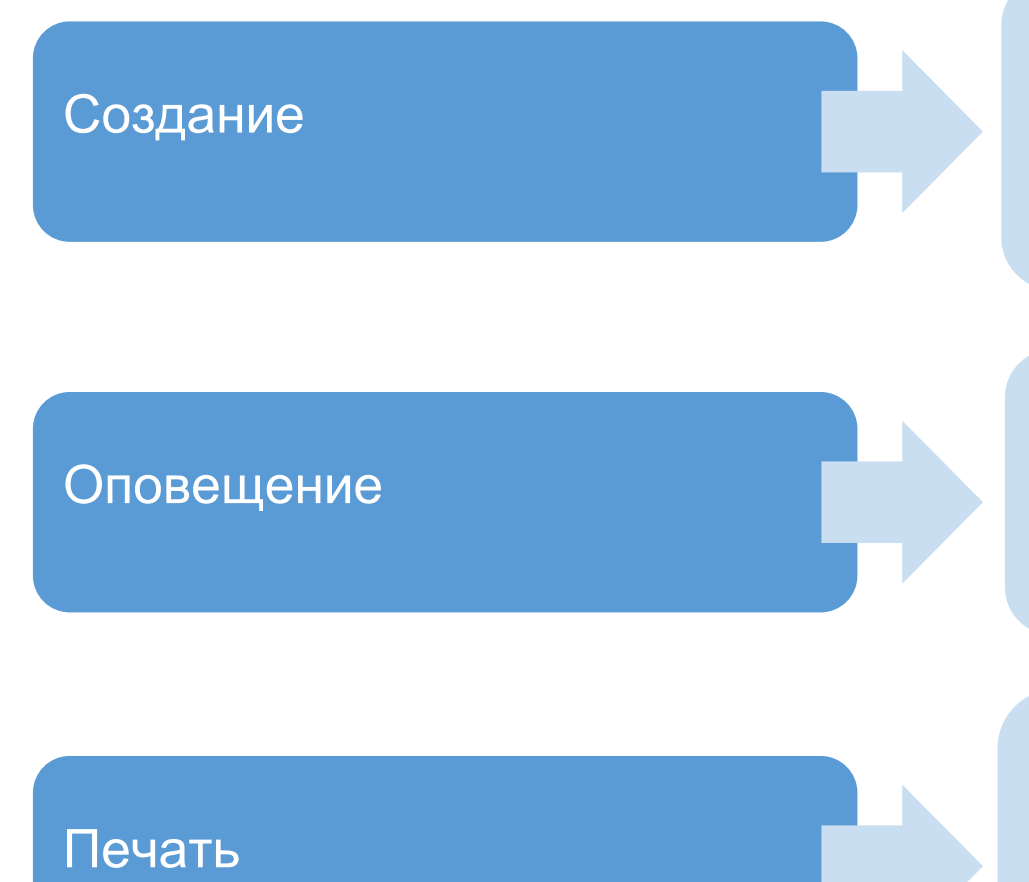

- § заявок на ремонт оборудования, в т.ч. на основе планового графика ремонтов
- § продления текущего ремонта оборудования
- § фильтров для работы с формами подсистемы
- § отчетов, в т.ч. ведомости учета заявок и статистики ремонтов
- § о необходимости согласования заявки
- § об изменениях маршрута заявки
- § о возникновении ошибки при согласовании заявки
- § о наступлении времени подачи заявки на основе планового графика ремонтов
- § списка заявок
- § формы одной заявки
- § ведомости учета заявок
- § статистики ремонтов
- § списка сопоставленных заявок
- списка сообщений, формирующихся при обмене заявками

## **Формы подсистемы «Оперативные заявки.Веб»**

- Список заявок
- Создание заявки
- Форма одной заявки
- Журнал сообщений
- Сопоставление заявок
- Пользовательские настройки

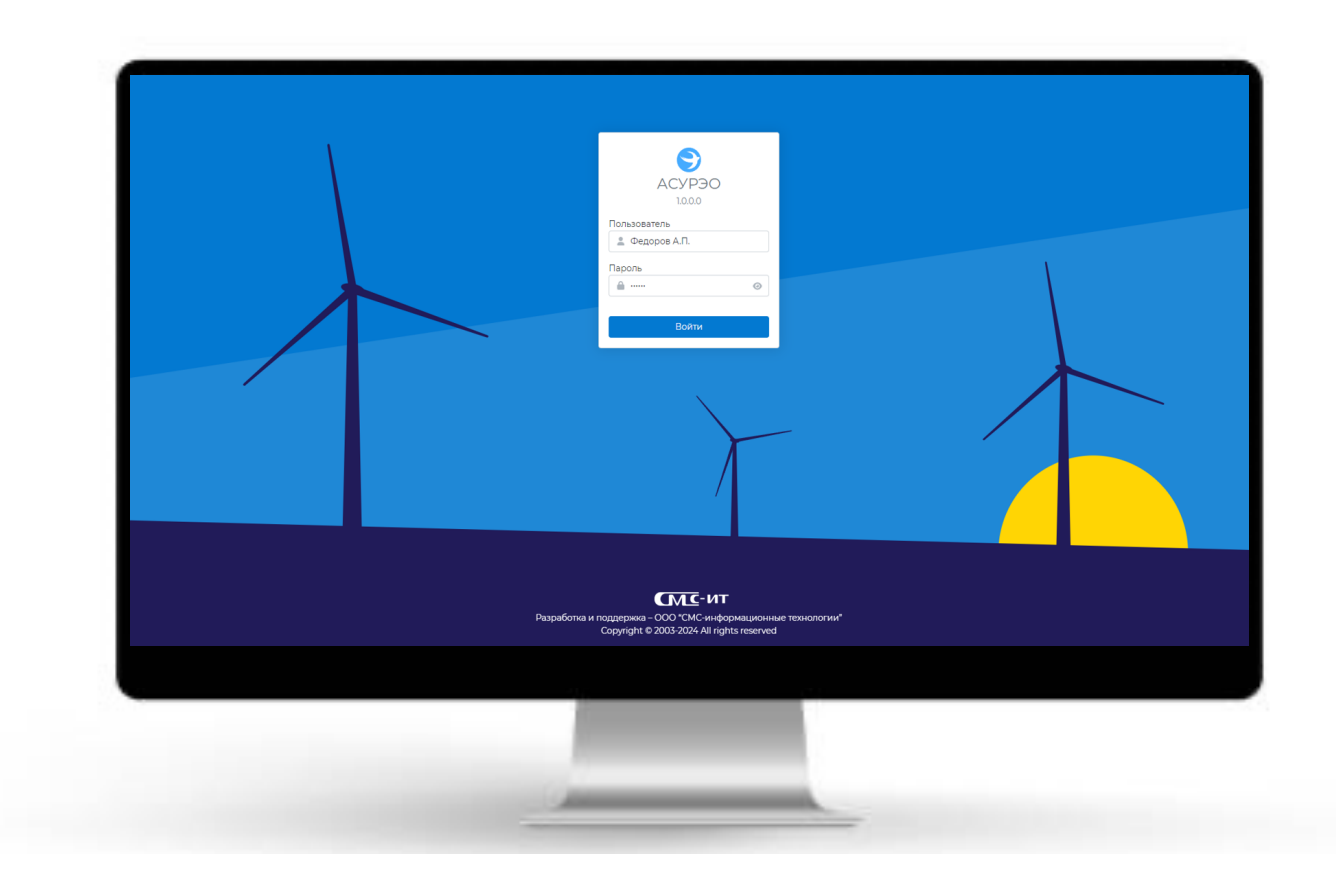

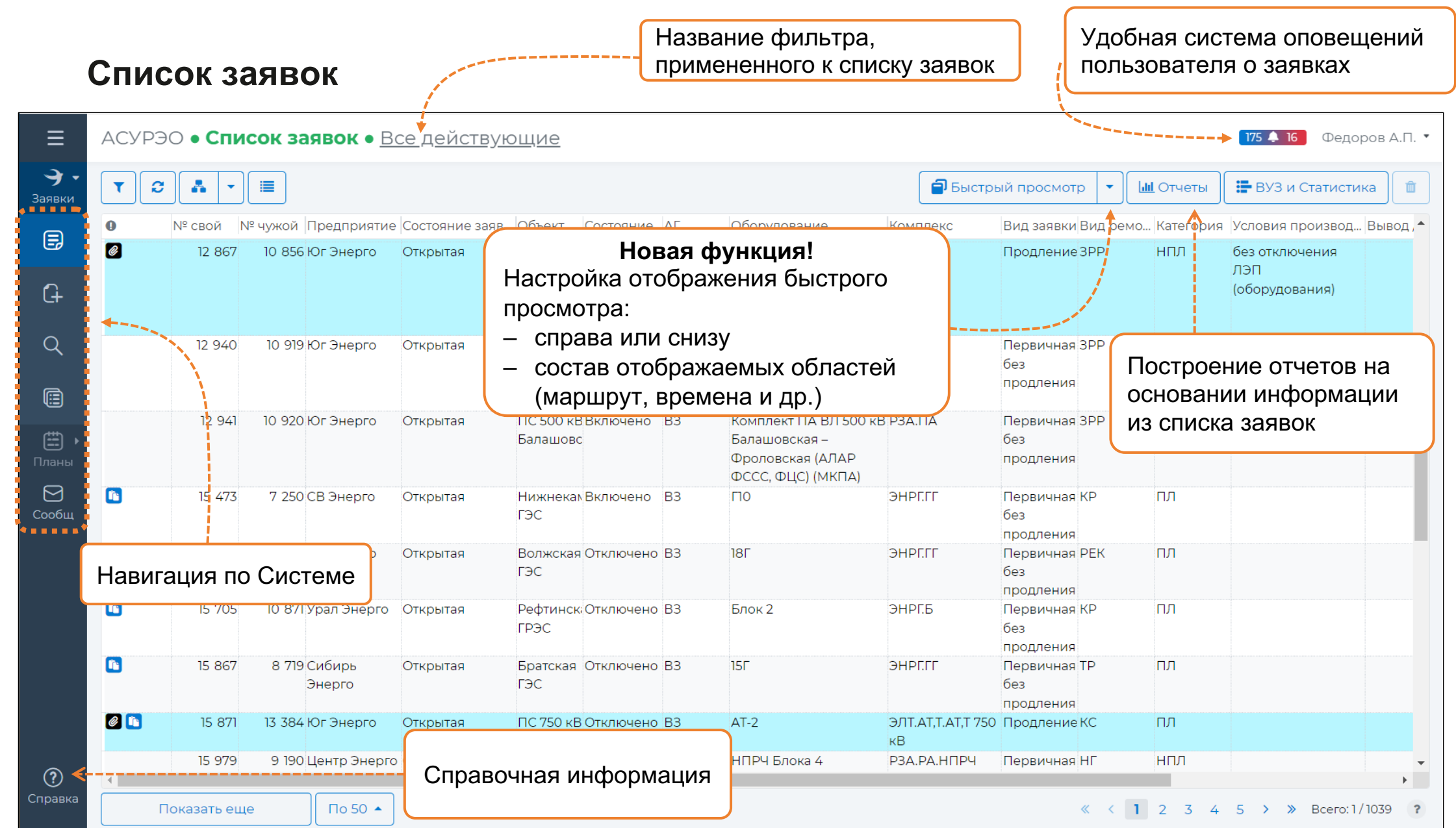

 $\overline{\phantom{0}}$ 

#### **Фильтрация списка заявок**

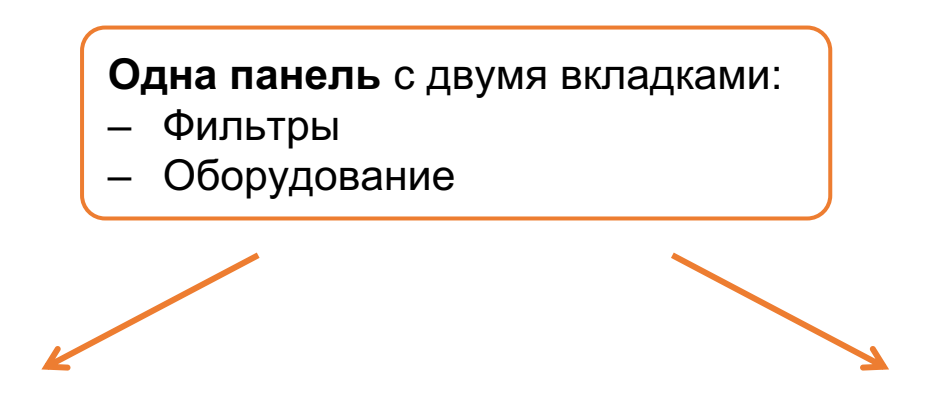

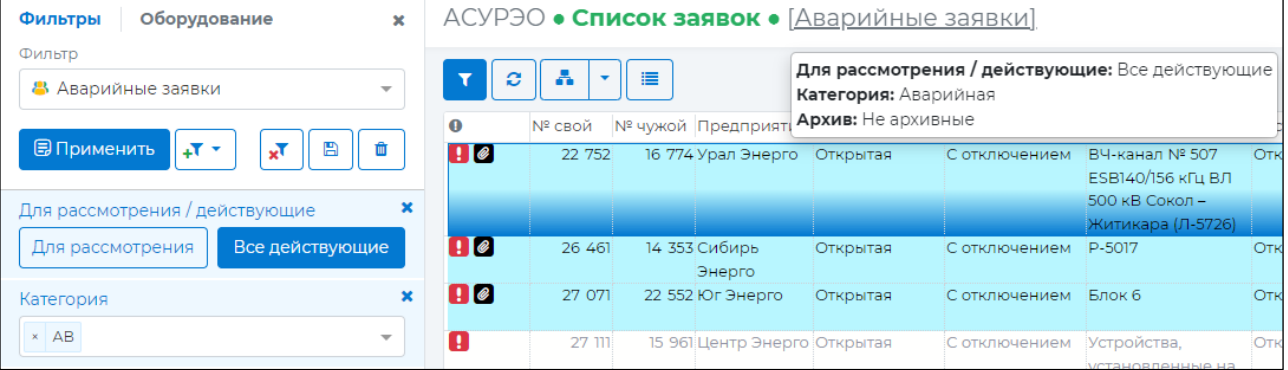

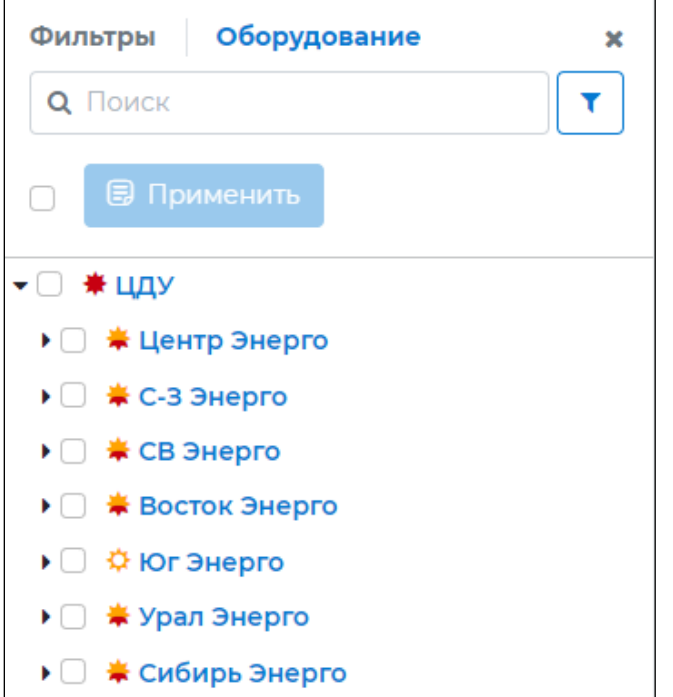

#### **Фильтрация списка заявок. Фильтры**

Подсказка с критериями фильтрации, примененными к списку заявок

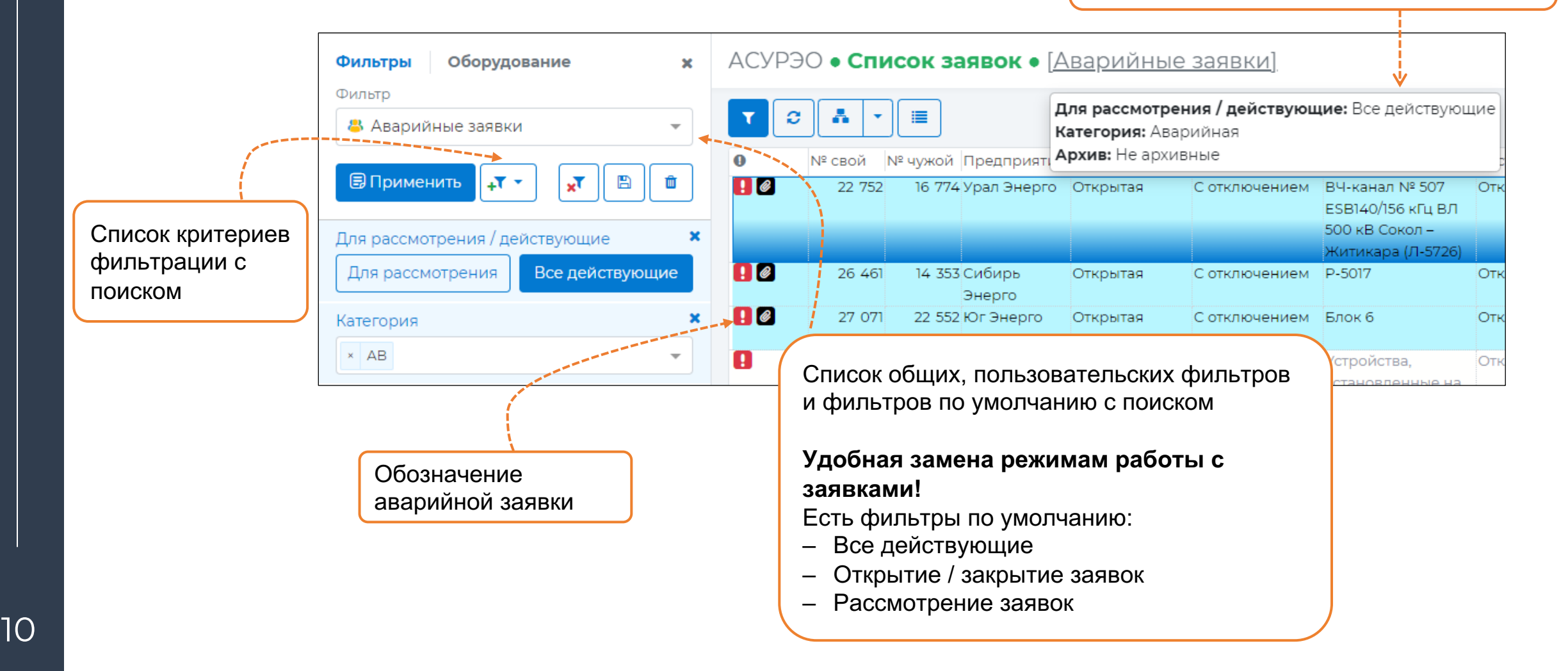

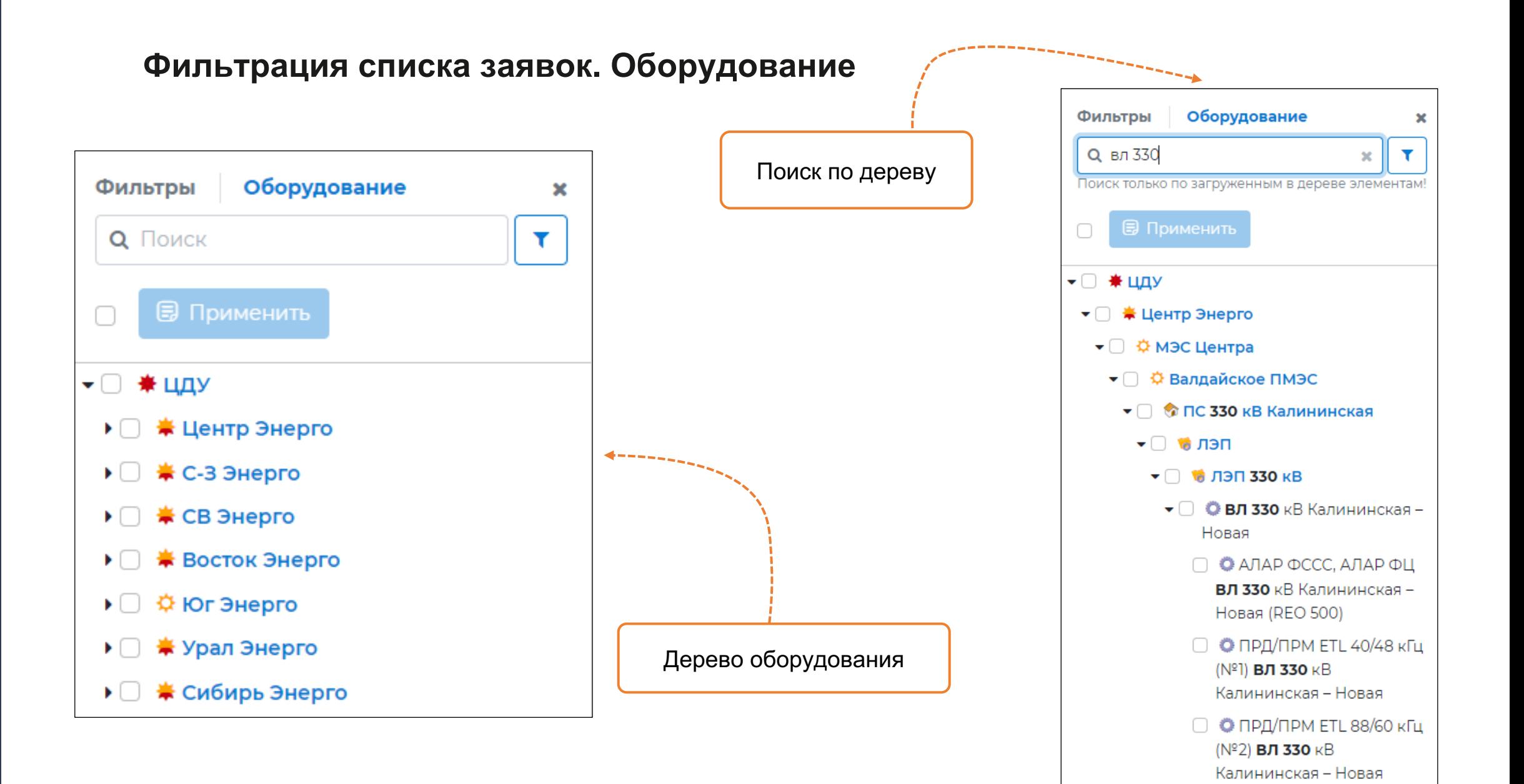

#### **Фильтрация дерева оборудования**

**Новая** панель фильтрации дерева оборудования

Результат фильтрации дерева оборудования по критериям «Управление / Ведение», «Комплекс» и «Объект»

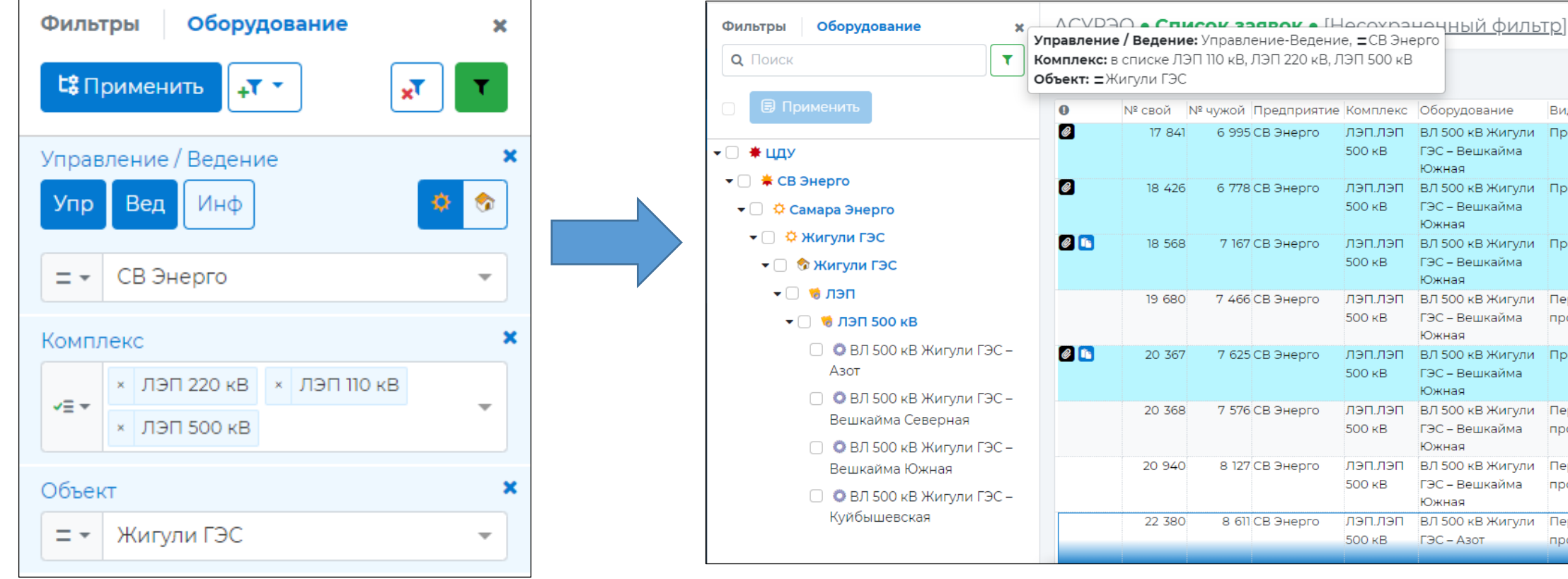

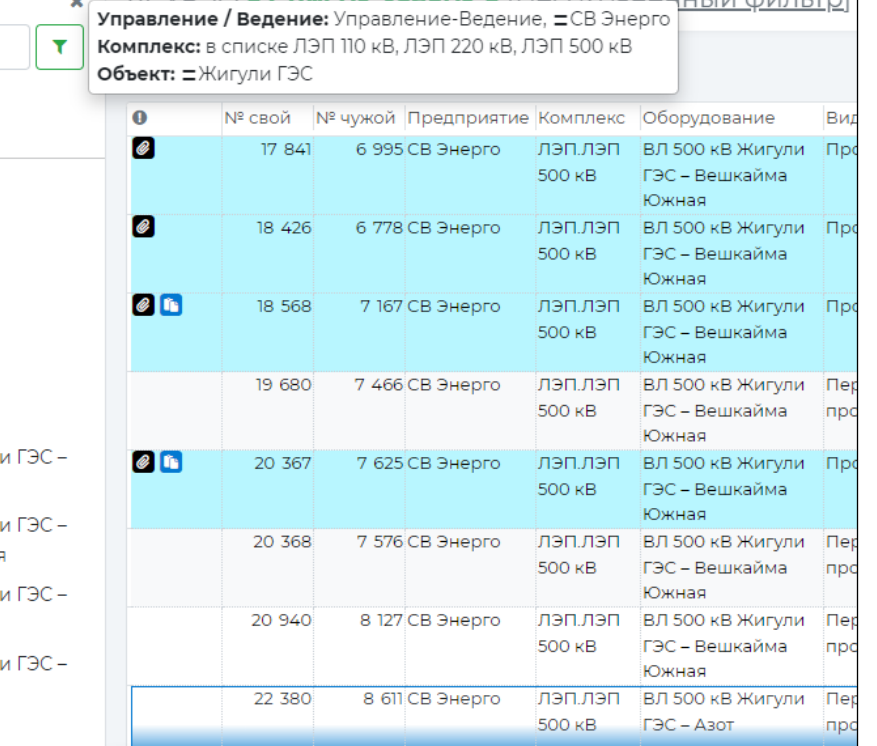

## **Создание заявки**

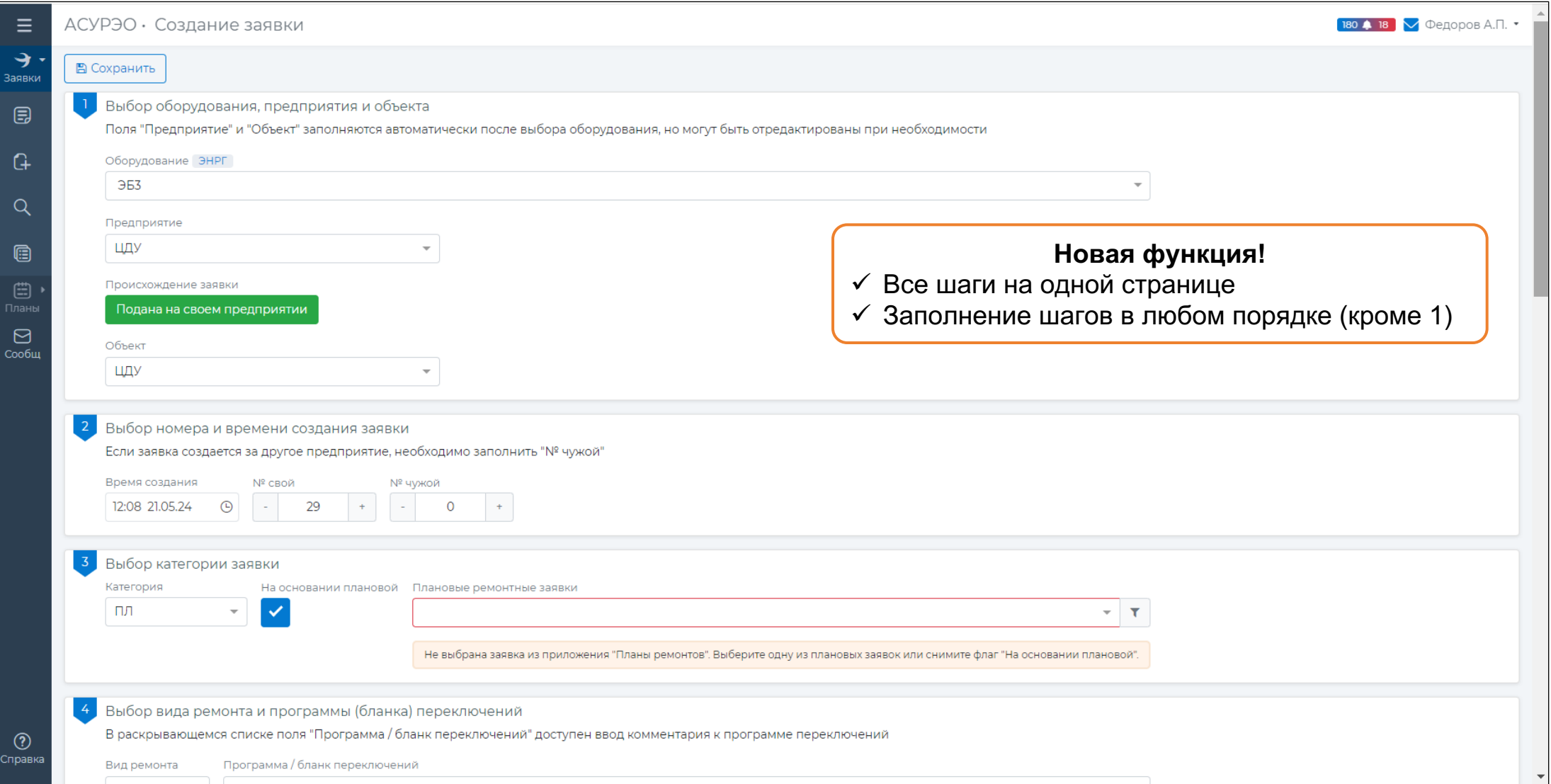

 $\rightarrow$ 

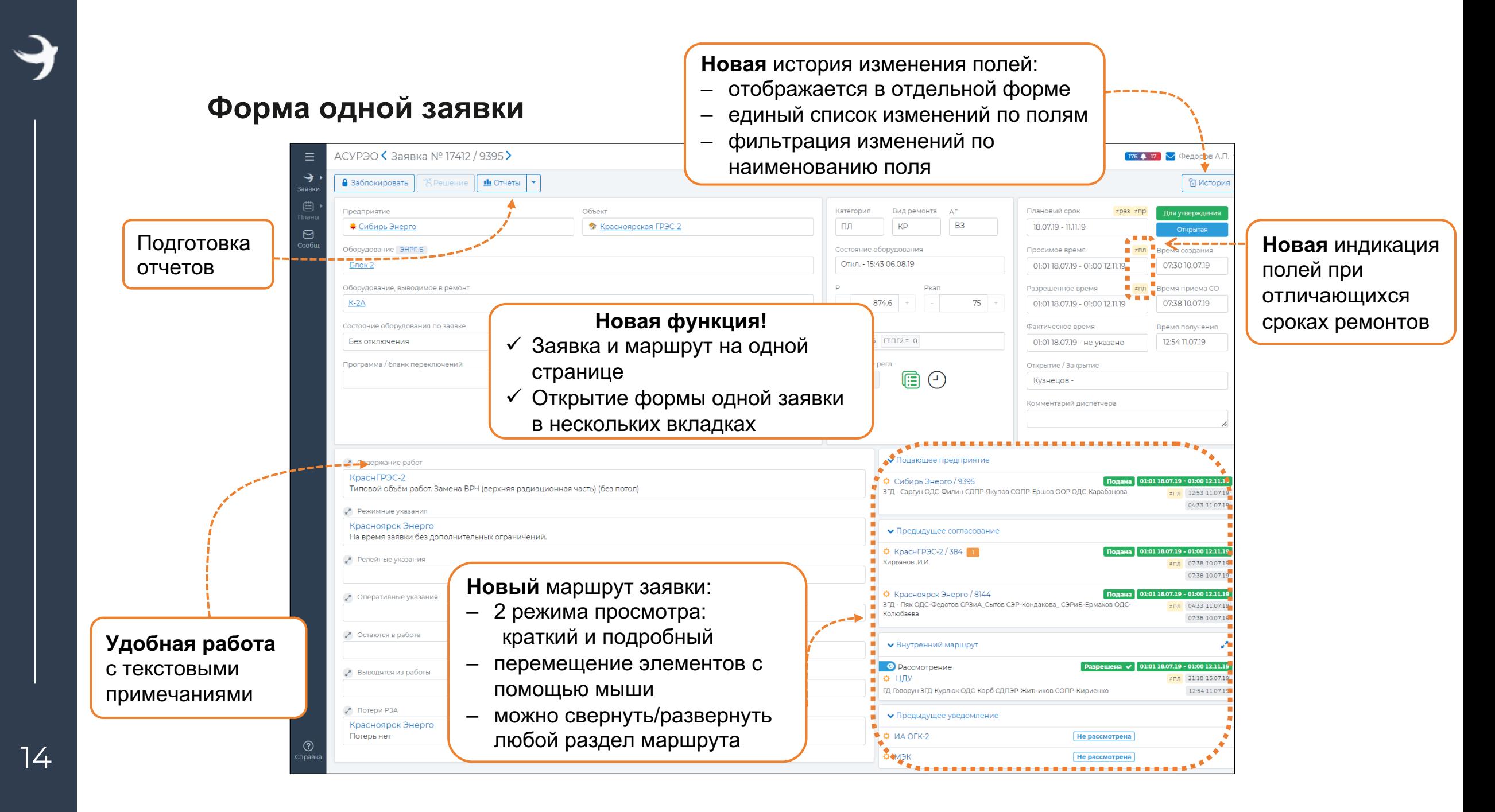

## **Форма одной заявки на разных устройствах**

Персональный компьютер Планшет планшет

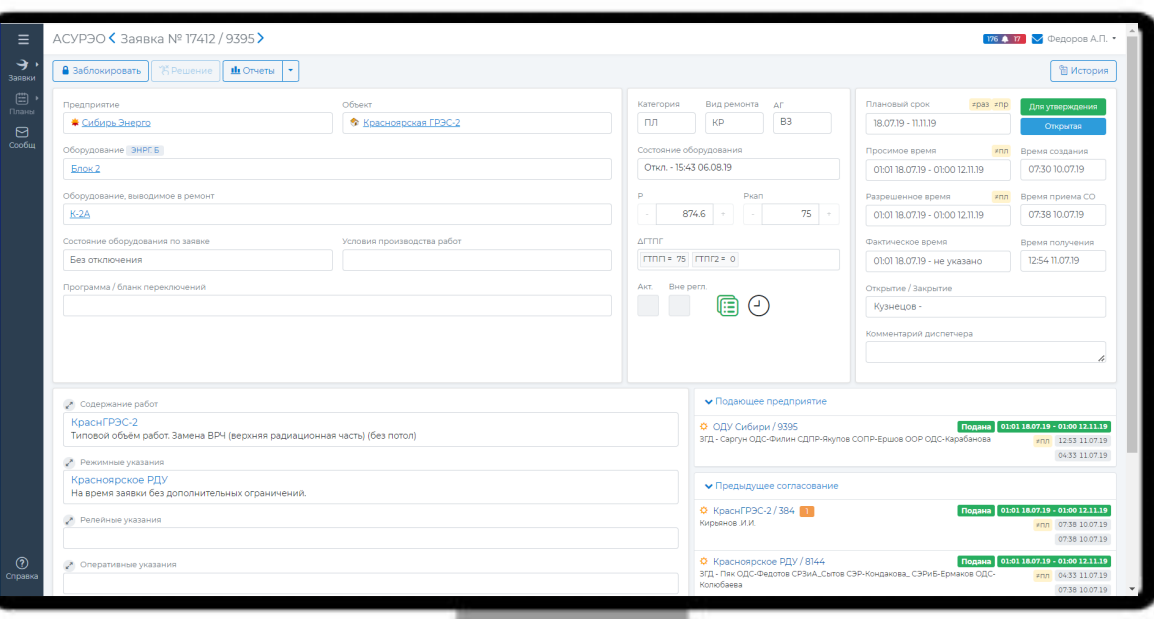

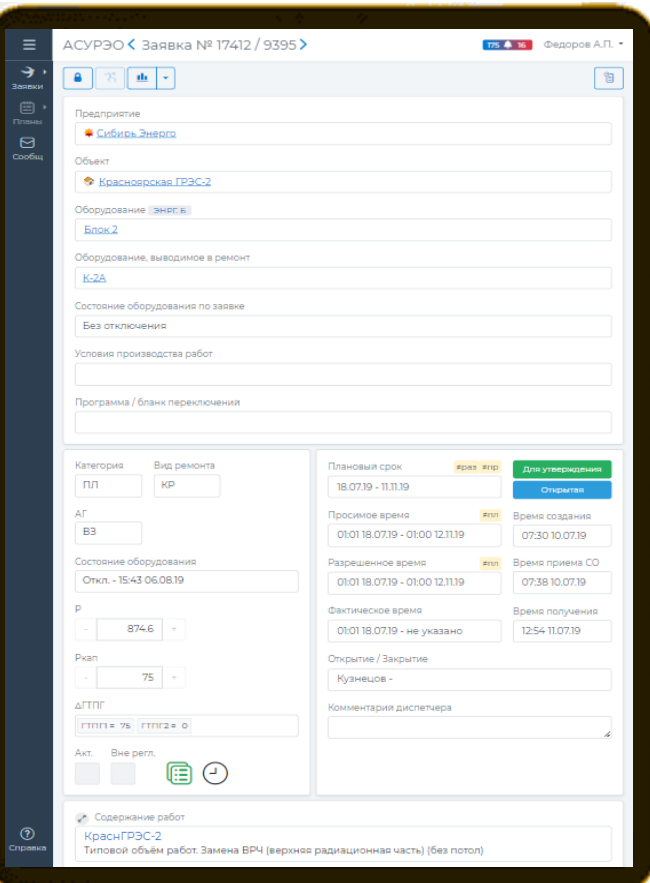

# **Журнал сообщений**

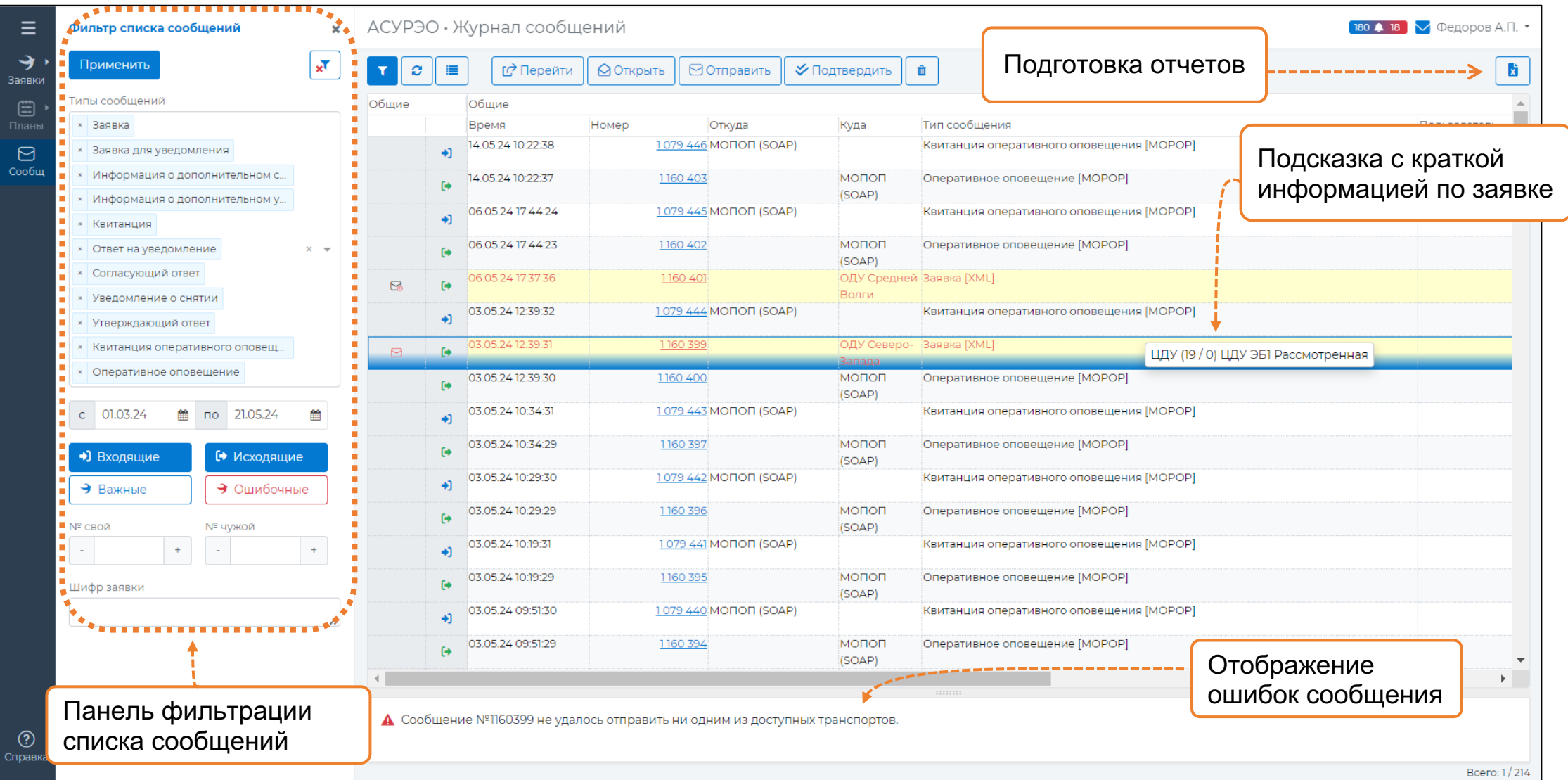

16

#### **Сопоставление заявок**

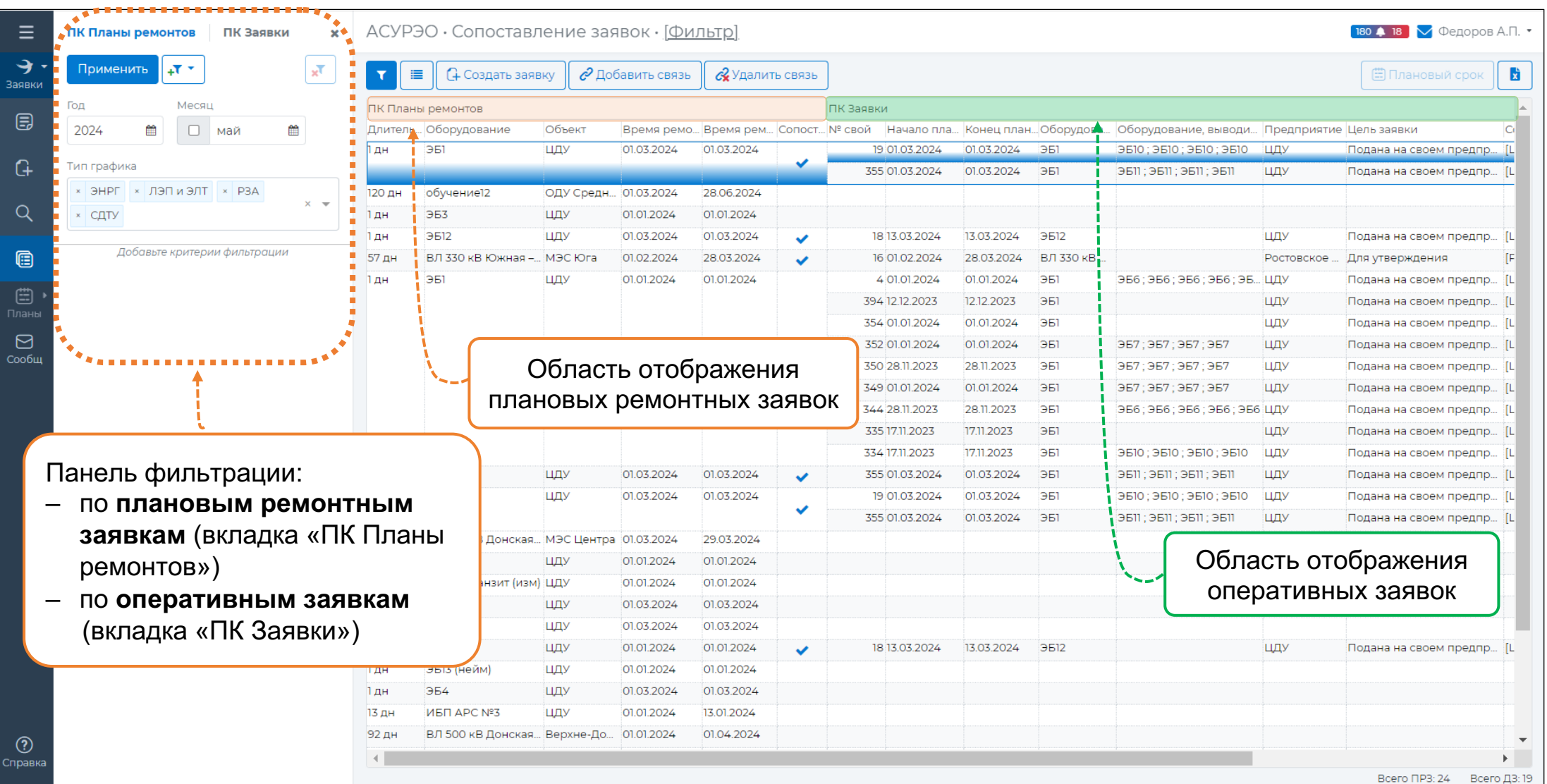

## **Пользовательские настройки**

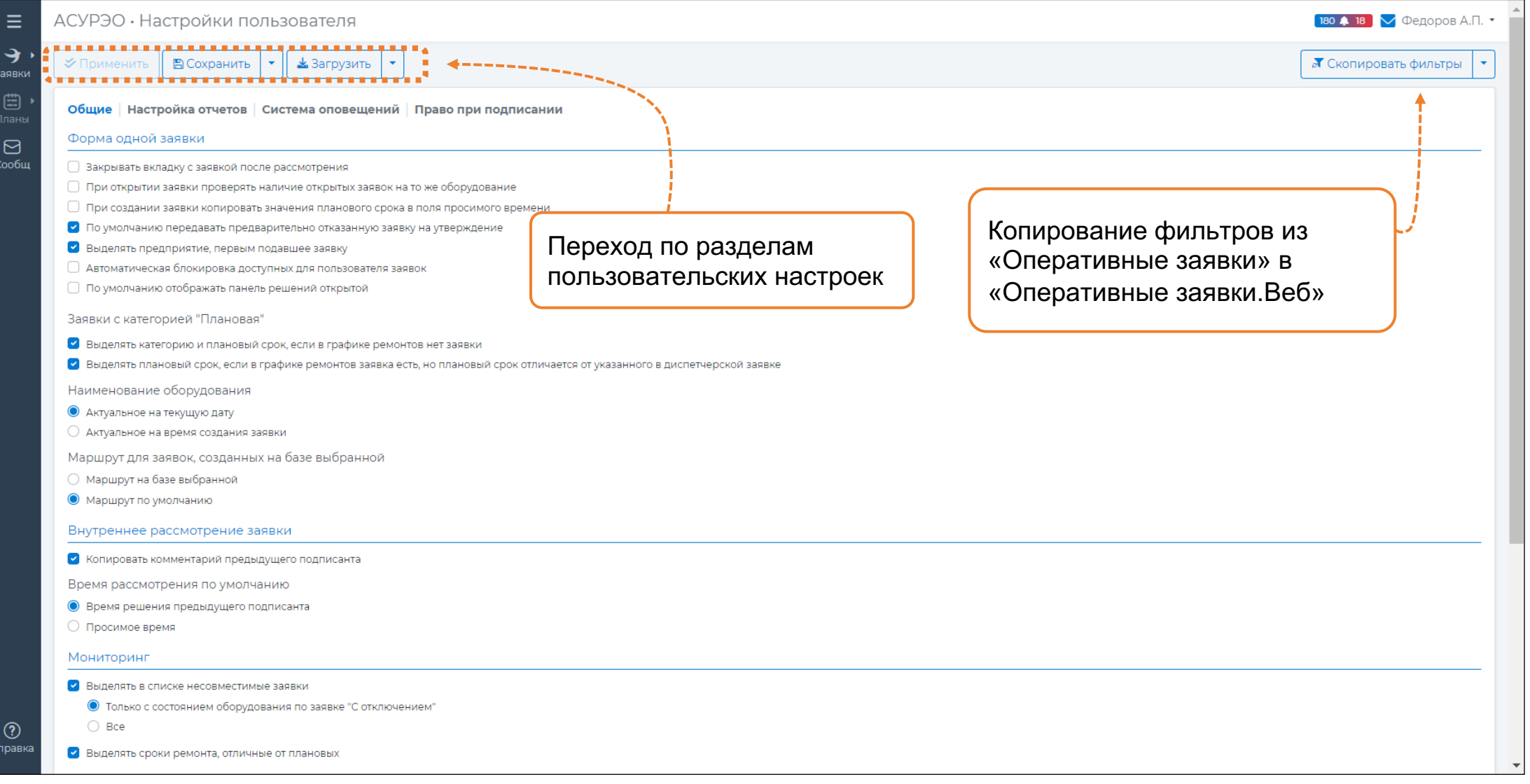

18

#### **Преимущества подсистемы «Оперативные заявки.Веб»**

- поддержка **отечественных** операционных систем Astra Linux, Alt Linux, РедОС
- PostgreSQL / Postgre Pro в качестве СУБД
- запуск на различных устройствах: персональный компьютер, планшет, телефон
- для работы требуется только браузер
- использование **отечественных офисных продуктов Р7 Офис**, Alt, Мой офис, OnlyOffice

для просмотра отчетов

- единая база данных для АСУРЭО (нет потери данных при переходе)

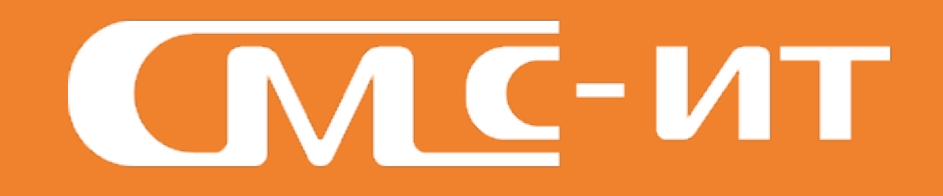

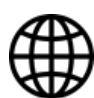

http://asureo.ru

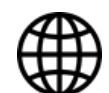

http://sms -it.ru

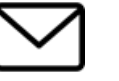

info@sms -it.ru +7(846) 2 -150 -150

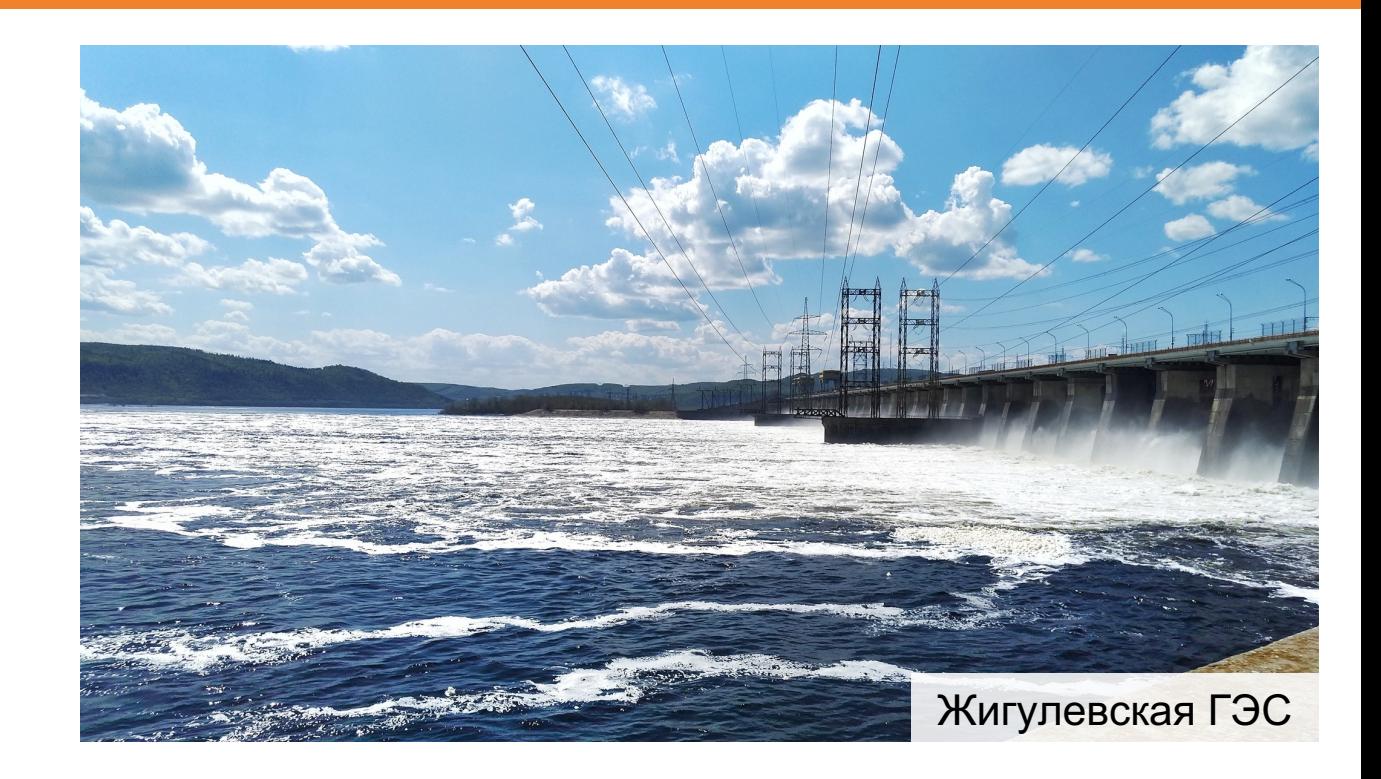